# **download do blaze:como começar? | bete 7**

**Autor: symphonyinn.com Palavras-chave: download do blaze:como começar?** 

#### **download do blaze:como começar?**

Você está pronto para levar a emoção do **Blaze** para onde quer que vá? Com o **Blaze App**, você pode fazer apostas esportivas e jogar seus jogos favoritos diretamente do seu celular, sem precisar ficar preso ao computador.

Mas como baixar o **Blaze App**? É simples! Siga este guia passo a passo e comece a aproveitar a experiência completa do **Blaze** em download do blaze:como começar? seu dispositivo móvel.

#### **Como baixar o Blaze App para Android e iOS?**

**Passo 1:** Acesse o site oficial do **Blaze** pelo seu navegador móvel.

**Passo 2:** Procure por "**Blaze App**" ou "**Baixar Blaze App**" na página principal.

**Passo 3:** Clique no botão de download para iniciar o processo de instalação.

**Passo 4:** Permita a instalação de aplicativos de fontes desconhecidas nas configurações do seu dispositivo, se necessário.

**Passo 5:** Aguarde a conclusão do download e da instalação.

**Pronto!** Agora você pode abrir o **Blaze App** e começar a se divertir com seus jogos e apostas favoritos.

#### **Quais as vantagens de ter o Blaze App?**

- **Acessibilidade:** Jogue e aposte a qualquer hora e lugar, sem precisar ficar preso ao computador.
- **· Facilidade de uso:** Interface intuitiva e fácil de navegar, ideal para iniciantes e jogadores experientes.
- **Notificações:** Receba alertas sobre promoções, eventos e resultados de apostas.
- **Segurança:** O **Blaze App** é seguro e confiável, protegendo seus dados e transações.
- **Bônus exclusivos:** Aproveite ofertas e promoções especiais para usuários do aplicativo.

#### **Aproveite o Blaze App e tenha uma experiência de jogo completa!**

Não perca tempo! Baixe o **Blaze App** agora mesmo e comece a aproveitar o melhor do **Blaze** em download do blaze:como começar? seu dispositivo móvel.

**Aproveite as vantagens de ter o Blaze App em download do blaze:como começar? seu celular e divirta-se com seus jogos e apostas favoritos!**

**Lembre-se:** Jogue com responsabilidade.

**Promoção especial:** Use o código **[plataformas de jogos de cassino](/html/plataformas-de-jogos-de-cassino-2024-07-23-id-38995.php)** para receber um bônus de boas-vindas no **Blaze App**.

**Tabela de bônus:**

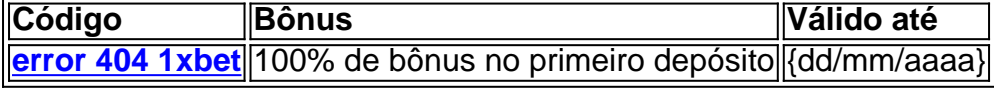

**Aproveite esta oportunidade e comece a jogar agora!**

### **Partilha de casos**

Parece que você está procurando recursos para baixar o aplicativo Blaze Casino ou jogos relacionados ao Blaze em download do blaze:como começar? seu dispositivo Android. Aqui estão algumas opções: 1. Para download do Google Play Store: Visite a Google Play Store e pesquise por "Blaze Casino". O aplicativo oficial da Blaze deve aparecer nos resultados, que você pode baixar e instalar em download do blaze:como começar? seu dispositivo Android. 2. Se preferir o APK manualmente: Você também pode encontrar a versão mais recente do arquivo APK de instalação para o aplicativo Blaze Casino no site oficial da casa de apostas ou em download do blaze:como começar? plataformas confiáveis que oferecem downloads gratuito. Lembre-se sempre de baixar apenas do sites legítimos e seguros para evitar malware. 3. Para jogos relacionados ao Blaze, como "Blaze Jogo": Pesquise na Google Play Store por nomes específicos ou palavras-chave dos jogos que você está procurando (por exemplo, "Blaze Game", "Blaze Car Race" etc.), e você encontrará os resultados relevantes. Por favor note que, ao baixar aplicativos da Play Store do Google ou de outras fontes confiáveis, você está garantindo a segurança e atualizações contínuas para o seu dispositivo Android.

# **Expanda pontos de conhecimento**

## **Blaze app: Como baixar e instalar no celular**

Blaze app é uma ferramenta que você precisa para fazer apostas a qualquer momento e em download do blaze:como começar? qualquer lugar.

Quer saber como fazer o download e instalar o Blaze no seu celular? Siga os passos abaixo:

1. Acesse o site da Blaze pelo navegador do seu celular.

2. Clique nas três linhas que aparecem na parte inferior esquerda da tela.

3. Role a tela para baixo até a parte inferior e clique em download do blaze:como começar? "Instalar".

4. Confirme a instalação e aguarde até que o aplicativo seja instalado.

Blaze App | Aplicativo de Apostas Com Pagamentos Rápidos - NETFLU www.netflu.com.br : apostas : blaze-app

### **Como fazer login na Blaze Brasil**

- 1. Acesse a Blaze Brasil.
- 2. Clique no botão vermelho "Cadastre-se".
- 3. Preencha os dados solicitados, como email e senha.
- 4. Não se esqueça de informar sua download do blaze:como começar? data de nascimento. Blaze login: Como acessar conta e apostar - LANCE!

www.lance.com.br : sites-de-apostas : blaze-login

## **Como jogar na Blaze**

Blaze oferece um jogo mais fácil de ganhar, com funcionamento similar ao Fortune Tiger. O jogo, conhecido como "o tigrinho", promete dinheiro fácil.

## **Jogo mais fácil de ganhar na Blaze: 1xBet**

O jogo 1xBet tem funcionamento similar ao Fortune Tiger e oferece dinheiro fácil. www.netflu.com.br : apostas : 1xBet

### **Como jogar na Blaze: Dimen**

O site Dimen oferece jogos de apostas com funcionamento similar ao Fortune Tiger e promete dinheiro fácil.

Dimen.com.br : apostas : jogo-de-apostas

#### **comentário do comentarista**

# Comentário do Administrador de Sítio sobre Artigo: Descubra como Baixar o Blaze App Olá, sou \*\*\*, administrador deste site e especialista em download do blaze:como começar? conteúdos relacionados ao jogo. Hoje vou analisar um artigo que ensinará a baixar a aplicação **Blaze** para iOS e Android.

O autor do artigo apresenta de forma simples e direta as etapas necessárias para se ter o **Blaze App** em download do blaze:como começar? seu celular, permitindo jogos esportivos e apostas a qualquer hora e lugar sem ficar preso ao computador.

No entanto, posso sugerir algumas melhorias que ajudariam os leitores a terem uma compreensão mais abrangente do assunto: 1. Inclua as versões mais recentes e atualizadas dos sistemas iOS e Android para garantir que os usuários estejam informados sobre o download correto. 2. Fornecer dicas de segurança adicionais durante a instalação, como verificar se o aplicativo é da fonte oficial do **Blaze** e evitar sites não confiáveis para baixamento. 3. Expandir as vantagens do uso do **Blaze App** com exemplos de jogos disponíveis, promoções especiais ou bônus que o aplicativo oferece regularmente. 4. Incluir um link para o tópico de apoio e suporte ao cliente do **Blaze** em download do blaze:como começar? caso de problemas durante a instalação ou uso do aplicativo. 5. Adicionar uma seção sobre como utilizar as notificações da plataforma Blaze, incluindo configurações para personalizar preferências e evitar distrações desnecessárias. 6. Fornecer dicas de segurança adicional com exemplos reais de perigos potenciais que os usuários podem enfrentar se não seguirem as diretrizes do **Blaze** para segurança na internet e transações financeiras. 7. Inclua uma breve visão geral das características exclusivas do aplicativo, como jogos interativos ou recursos de experiência de jogo aprimorada que não estão disponíveis em download do blaze:como começar? outras plataformas Blaze (na Web/aplicativo móvel). 8. Apoiar o conteúdo com imagens e capturas de tela para melhor compreensão visual durante as etapas do processo de instalação ou uso do aplicativo. 9. Incluir um cabeçalho "Perguntas Frequentes" (FAQ) abordando dúvidas comuns dos usuaturas que podem surgir durante o download, configuração inicial e uso do **Blaze App**. 10. Destaque a importância da responsabilidade financeira ao apostar através de um lembrete final no fim do artigo para promover uma experiência segura e consciente na plataforma Blaze. Levando em download do blaze:como começar? consideração estas melhorias, posso conceder a este conteúdo uma classificação de **8/10** por sua download do blaze:como começar? simplicidade e abordagem amigável para o leitor. Espero que essas sugestões ajudem os usuários a terem mais confiança em download do blaze:como começar? baixar e utilizar com segurança a aplicação Blaze, elevando a experiência de jogo como um todo!

\*Todas as dicas fornecidas são baseadas em download do blaze:como começar? práticas recomendadas para segurança na internet e transações financeiras.

#### **Informações do documento:**

Autor: symphonyinn.com Assunto: download do blaze:como começar? Palavras-chave: **download do blaze:como começar? | bete 7** Data de lançamento de: 2024-07-23

#### **Referências Bibliográficas:**

1. [sport sub 20 x corinthians sub 20](/sport-sub-20-x-corinthians-sub-20-2024-07-23-id-46149.pdf)

- 2. [ganhar bonus de boas vindas](/pt-br/ganhar-bonus-de-boas-vindas-2024-07-23-id-28079.pdf)
- 3. [caça niquel cleopatra gratis](/post/ca�a-niquel-cleopatra-gratis-2024-07-23-id-15811.html)
- 4. <u>[aposta ganha status erro](https://www.dimen.com.br/aid-portal/pt-br/aposta-ganha-status-erro-2024-07-23-id-4331.htm)</u>